### **Pre-flight Start Up**: (at least 2 hours before flight)

### **Remove plastic caps from inlets**

- Make sure additional power strip at fore facing side of rack is ON
- **Open KVM, push ON button, password** = 00000000, switch to channel 2

DAQ Main Power switch ON (leave on KVM ch.2 during CPU boot)

 $\Box$  Make sure USB thumbdrive is inserted in DAQ (> 2 GB)

Open Labview program "NOxyO3" from desktop shortcut, start program in "manual" mode

 $\Box$  Set/Check heater setpoints:

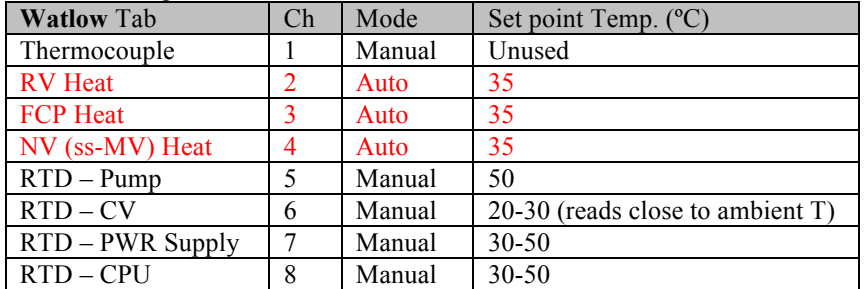

 $\Box$  Open N<sub>2</sub> or Zero Air "cylinder" and "delivery" valves

Check delivery P settings once flow starts  $(50 \text{ psig for SAF}, 20 \text{ psig for all others})$ 

### **\_\_\_:\_\_\_:\_\_\_ fast-O3 start-up:**

 $\Box$  Start ISP-90 Pump (f-O3 RV) at 5 amp breaker on top panel of CO2 rack

**OPEN** the "ZA" switch in MAIN tab, check for flow (AIdev tab, "sFCP\_tylan" = 4 Vdc)

OPEN "safety" valve via MAIN tab in program.

Check MKS tab, make sure unit is in control mode and set point is 50 (50% of  $FS = 10$  torr).

 $\Box$  Check signal channels are reading reasonable values

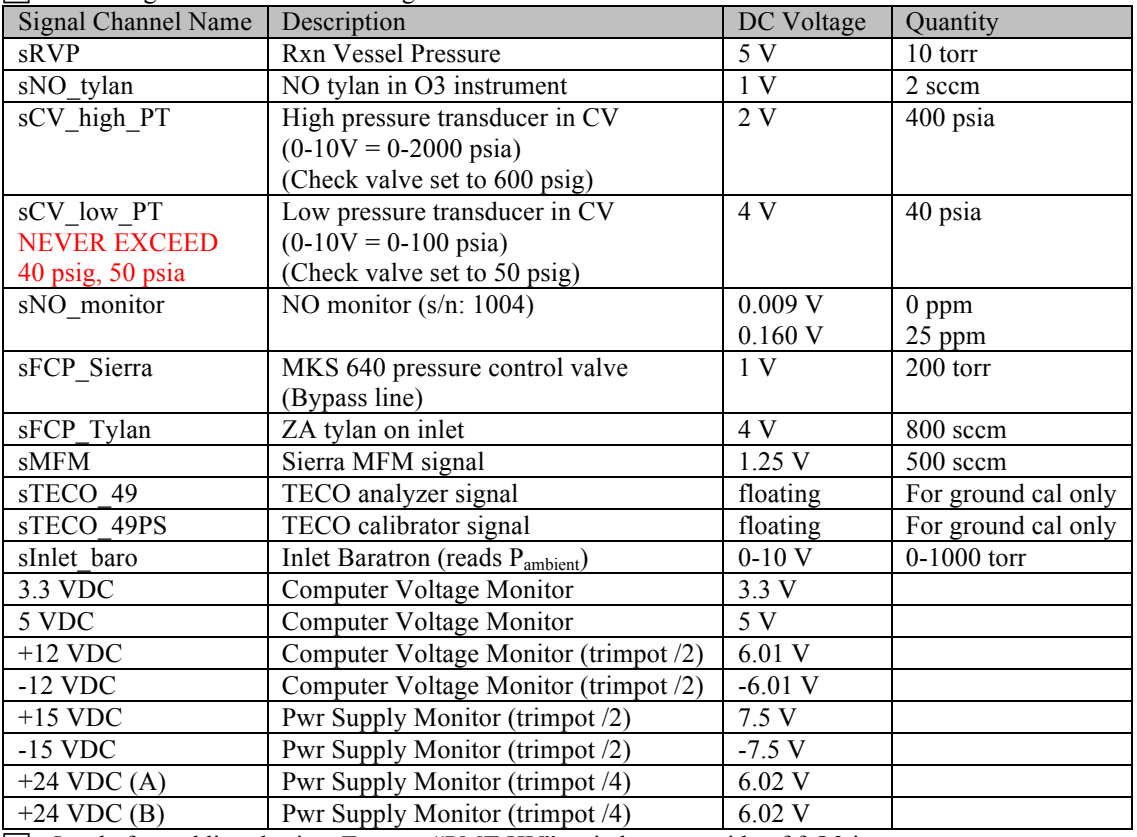

Just before adding dry ice: Turn on "PMT HV" switch at user side of f-O3 instrument

 $\circ$  Record warm counts =  $\qquad \qquad \cos$ 

- ( $\sim$  45 minutes for PMT to cool to  $\sim$  200 cps background)
- NO containment vessel set up:

(Check "sCV\_PT\_hi" and "sCV\_PT\_lo" in AI dev tab after each step)

(watch for "sCV\_PT\_lo" to stabilize to  $\sim$  4 Vdc = 40 psia = 30 psig)

Check outputs of NO monitors and NO monitor signal in AI dev tab (Alarm setpoint is 25 ppm or  $0.15$  VDC – should be showing close to zero ppm and 0 V)

- o Turn NO warning beacon switch ON if not already on
- o In main tab, Turn ON "NO\_in" switch
- o Open the NO nupro on the reaction vessel (aft side) labeled (NO Inlet)
- o Open manual nupro delivery valve at face of vessel (bottom shaft)
- o In main tab, Turn ON "NO\_CV\_lo" switch
- o Check low side of pressure regulator in vessel is set to  $\leq 30$  psig **NEVER EXCEED 40 PSIG**
- o In main tab, Turn ON "NO\_CV\_hi" switch
- o Open main bottle valve at face of vessel (middle shaft)
- o Check NO flow (V&Q tab, "sNO\_tylan" = 1 Vdc)
- o In main tab, Turn OFF all three "NO" switches

### **All instruments are now up and running (except NO flow to fO3 RV)**

#### **Just before aircraft doors closes (at least 15 mins before GPU to APU transfer):**

- $\Box$  Check dry ice levels, refill if needed, install dry ice lids and thumbscrews
- Make sure "ZA" switch is ON to flush RV for a few minutes
- CLOSE "SAFETY" switch in MAIN tab of O3 program
- Turn off ISP-90 at 5 amp breaker
- $\Box$  Wait for MFM to backfill with ZA (drop to 0 VDC), then CLOSE "ZA" switch
- $\Box$  STOP Program, and exit LabView
- Shutdown computer from Start menu
- When safe, shutdown MAIN Power Switch on DAQ
- Power OFF KVM

### **After transfer to aircraft power (plenty of time during taxi to fuel station):**

- **Power ON KVM**
- DAQ Main Power switch ON
- $\Box$  Open Labview program "NOxyO3\_VOCALS" from shortcut, start program in "manual" mode
- Set/Check f-O3 heaters
- Check signal channels are reading reasonable values
- Start ISP-90 Pump (f-O3 RV) at 5 amp breaker on top panel on CO2 rack
- **OPEN** the "ZA" switch in MAIN tab, check for flow (AIdev tab, "sFCP\_tylan" = 4 Vdc)
- OPEN "safety" switch via MAIN tab in program.
- Check signal channels are reading reasonable values (cps should be  $\leq 200$ )
- In main tab, Turn ON "NO\_CV\_lo" and "NO\_CV\_hi" switches
- During taxi, Turn ON "NO in" switch
- Just before T.O. turn OFF "ZA" switch
- Check signal channels are reading reasonable values, (typical ambient O3 is  $\sim$  20 ppby or 40 kcps)

## **During Flight:**

- $\Box$  Make fO3 background measurements while CO instrument is doing a cal: OPEN "ZA" switch for 30 seconds then CLOSE. O3 cps should drop to  $\sim$ 200.
- $\Box$  Top off dry ice once every 4 hours:  $\Box$ :  $\Box$ :  $\Box$

**Shutdown** (10 mins before landing)**:**

- $\Box$  OPEN "ZA"
- Record: sCV high PT = wolts, and sCV low PT = volts
- CLOSE "cCV\_low\_in", " $\overline{cCV}$ \_high\_in", and "NO\_in" switches in program
- CLOSE the manual cylinder and bellows valves at the face of the containment vessel
- CLOSE the NO Nupro on the reaction vessel (aft side) labeled (NO Inlet)
- $\Box$  sNO\_tylan will take a few minutes to drop to zero
- $\Box$  Let ZA flush O3 instrument RV for a few minutes
- CLOSE "Safety" valve
- Turn off ISP-90 at 5 amp breaker on top panel of  $CO2$  rack
- Make sure s MFM has dropped to zero (RV has been filled with ZA), then CLOSE "ZA" switch
- $\overline{\Box}$  STOP Program, and Exit LabView
- Shutdown DAQ computer via Start menu
- When computer announces safe to turn off: Turn OFF f-O3 DAQ Main Power switch

# **Emergency Shutdown Procedures: (in case of NO detection, or f-O3 instrument malfunction)**

- 1. CLOSE the two Containment Vessel manual valves (Cylinder and Delivery).
- 2. CLOSE the bellows valve at the user side of the O3 instrument (Green knob).

## Other Desirable Steps for Quick Shutdown:

- 1. CLOSE "cCV\_low\_in", "cCV\_high\_in", and "cNO\_in" switches in program
- 2. Open "ZA" to flush RV
- 3. CLOSE "SAFETY"
- 4. Turn off ISP-90 at 5 amp breaker on top panel of CO2 rack
- 5. CLOSE "ZA"
- 6. STOP Program, and Exit LabView
- 7. Shutdown DAQ computer via Start menu
- 8. When computer announces safe to turn off: Turn OFF DAQ Main Power switch

### **On ground after landing** (after doors open, greeters arrive)**:**

- $\Box$  CLOSE all manual valves on N2 and/or Zero Air "cylinder" and "delivery" valves (leave pressure regulators set)
- Record all gas cylinder pressures:
	- a. N2 purge: psig
	- b. NO: <u>\_\_\_\_\_\_\_\_\_\_\_\_\_\_\_psig</u>
- Turn OFF "PMT HV" switch on O3 instrument
- □ Open lid to f-O3 dry ice bin, remove any big excess chunks of ice
- **Replace plastic caps on inlets**

### **Data download procedures (post-flight, essential for fO3):**

- $\Box$  Remove USB thumb drive from fO3 DAQ
- $\Box$  Copy O3 flight data to a backup drive (on group field laptop)
- Replace thumb drive so it's there for next flight after you copy the data

### **Post-flight tasks at ops center:**

 $\Box$  Send raw O3 data file by email to entire CARI group